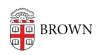

Knowledgebase > Web and Online Media > BrownSites v1 > Basics > Who Will Enter My Content?

## Who Will Enter My Content?

Stephanie Obodda - 2021-03-03 - Comments (0) - Basics

You and your department are responsible for entering all content, creating the menu, adding the content information and, if you choose, the custom footer information.

**WebServices** is available to do this work for you, however. Populating/migrating content is billed at our student rates and dependent upon the size and scope of your web site. We will quickly and efficiently populate and format your web site at a reasonable cost.

If you have not requested a BrownSite, you will see a box on the request form indicating your potential interest in this service. You will be contacted by WebServices and provided a quote. If you already have your site but wish to discuss the service, please contact us at <a href="https://web@brown.edu">web@brown.edu</a>